# **QCommission** Pay People Properly

 **www.qcommission.com**

**Pay People Properly** 

**QCommission** 

**Finance Debt Legal Services**

# **Overview**

QCommission enables you to quickly calculate commission, verify results and distribute this information to your agencies, agents, brokers and staff. You can present the commission information in such a way that the sales people clearly understand what they are being paid and why they are being paid at a very detailed level. Excel and manual calculations can introduce a lot of errors into your calculations and cause your sales people to lose trust in you. QCommission can help avoid that by calculating all commissions systematically and reliably.

# **Calculate Accurately with Flexible Rules**

QCommission provides a lot of flexibility to set up commission plans that are unique to your company and your payees.

- Pay commission by various types of services such as legal, audit, etc.
- Calculate commissions-based sales revenue or profit.
- Pay commissions at time of invoicing, at time of payment or when job is complete.
- Pay commissions on one-time payments or on multiple payments for a payment plan.
- Pay different commission rates for different services
- Pay different commission rates by payment plan
- Pay different commission rates for sales reps
- Split commission rates between sales reps
- Pay overrides to managers and principals
- Deduct service fees prior to calculating commissions
- Pay referral commissions
- Pay commissions as a portion of results, flat amounts, tier rate with thresholds, etc.
- Calculate incentives weekly, bi-weekly, monthly and other Chargeback commissions for cancelled contracts.
- Handle negative payouts.
- Pay draws or guaranteed payouts.

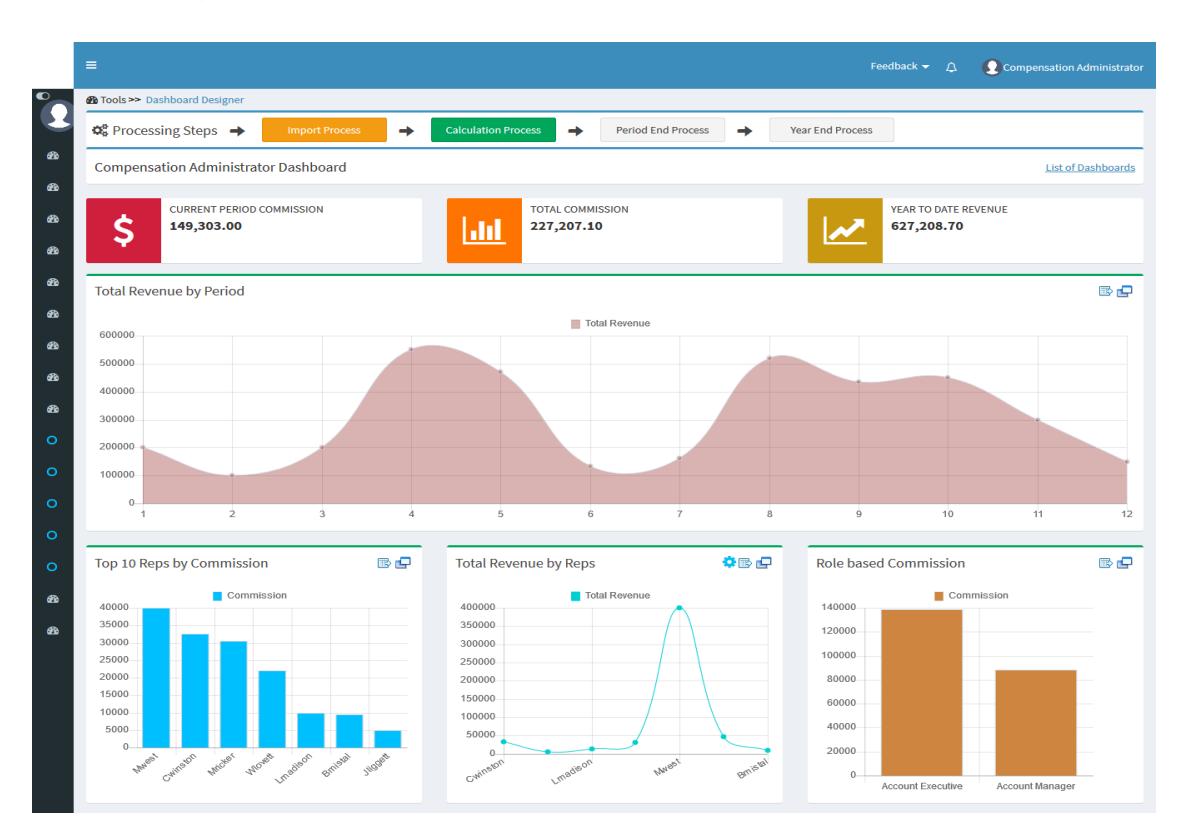

**Finance Debt Legal Services**

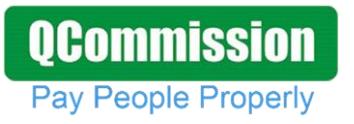

# **Import/ Export**

QCommission is designed to integrate with Salesforce.com, Sage Peachtree, Sage Intacct, MS Dynamics GP, MS Dynamics Axapta, QuickBooks, SugarCRM, Xero, NetSuite and many others. QCommission can also accept Excel, fixed file and delimited format files. QCommission can also process some PDF format files. QCommission can also operate stand-alone.

- Import data from accounting system including Invoices, Expenses, Payees, Customers and Products.
- Import from Excel, PDF and fixed or text-delimited files
- Restrict Transaction import using a date range.
- Export Commissions payouts for accounts payable and payroll
- Export data to Excel, and fixed or text-delimited file formats.
- Eliminate shipping, tax charges from calculations

# **Reporting**

- Produce detailed commission statements by payee.
- Reproduce commission statements for prior periods.
- Report on split credits and uncredited transactions
- Analyze historical transaction and payment information
- Email commission statements to payees.
- View commission statements through the web.

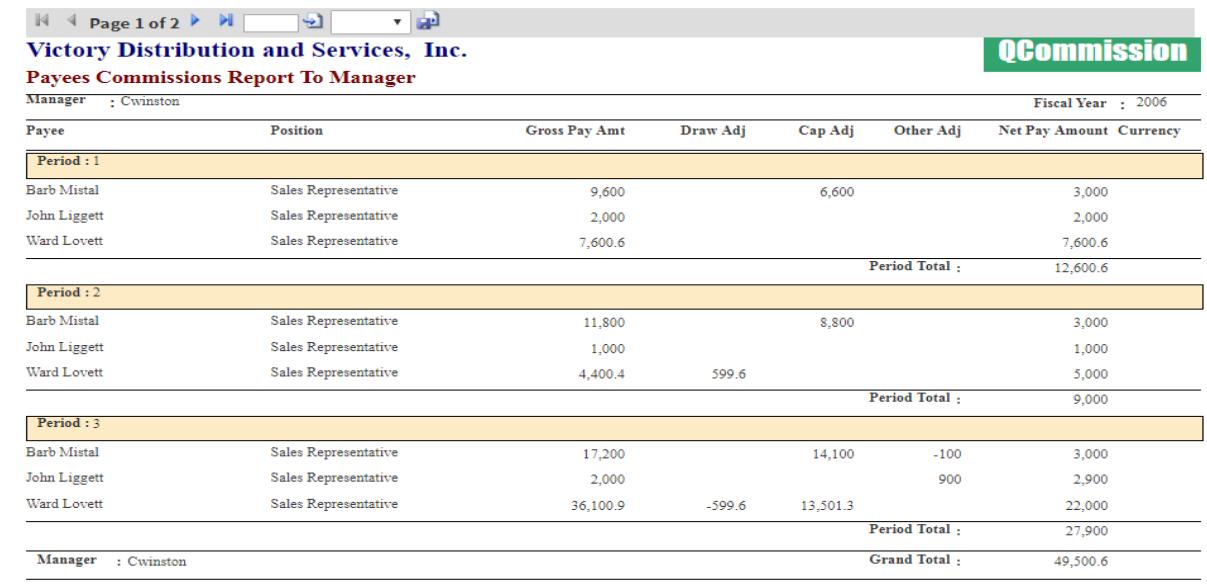

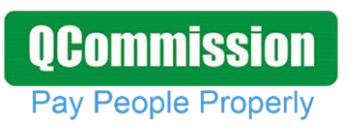

### **QCommission**

**Pay People Properly** 

**Payee Ranking by Attainment** 

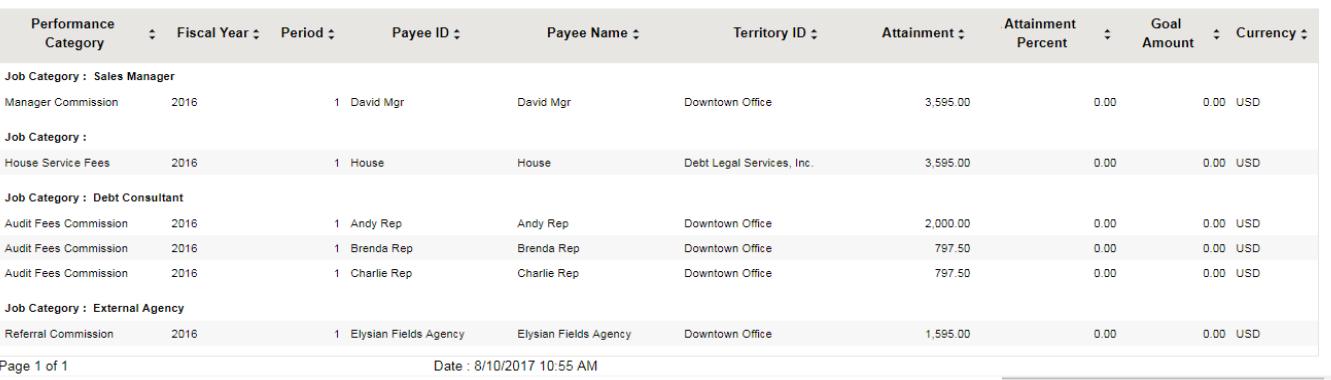

# **QCommission**

**Pay People Properly** 

#### **Payees Incentive Commissions Report by Manager**

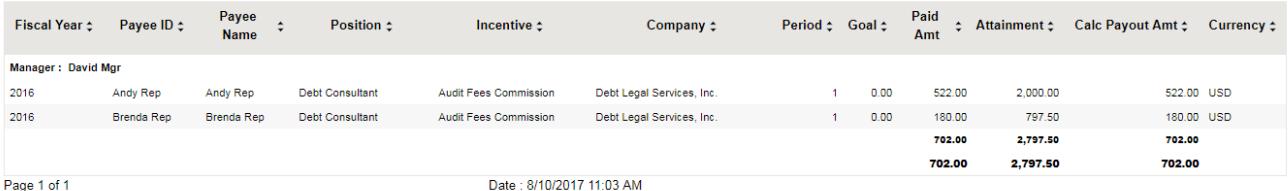

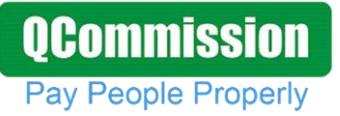

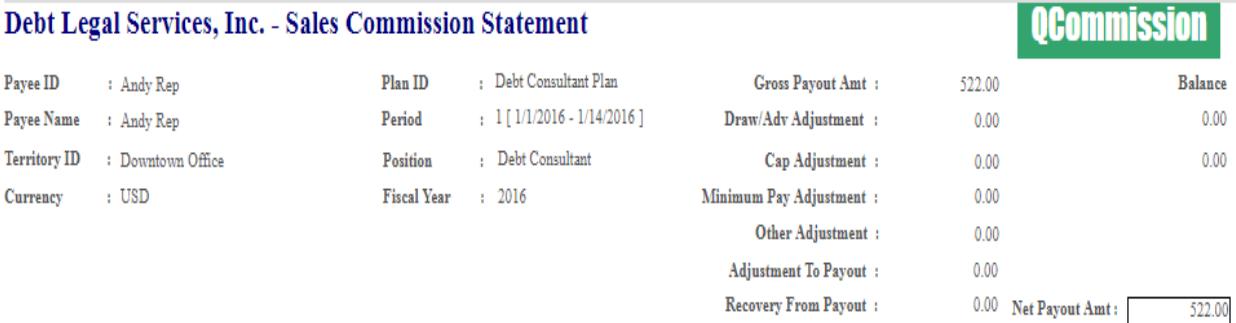

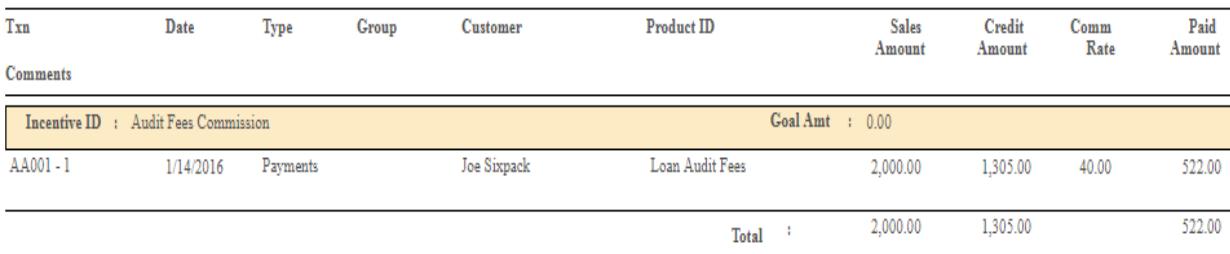

#### $\mathbb{N}$  4 Page 1 of 3  $\blacktriangleright$   $\blacktriangleright$   $\blacksquare$  $\mathbf{v}$  and  $\overline{\mathbf{P}}$

#### Victory Distribution and Services, Inc. **Payee Ranking by Attainment**

**QCommission** 

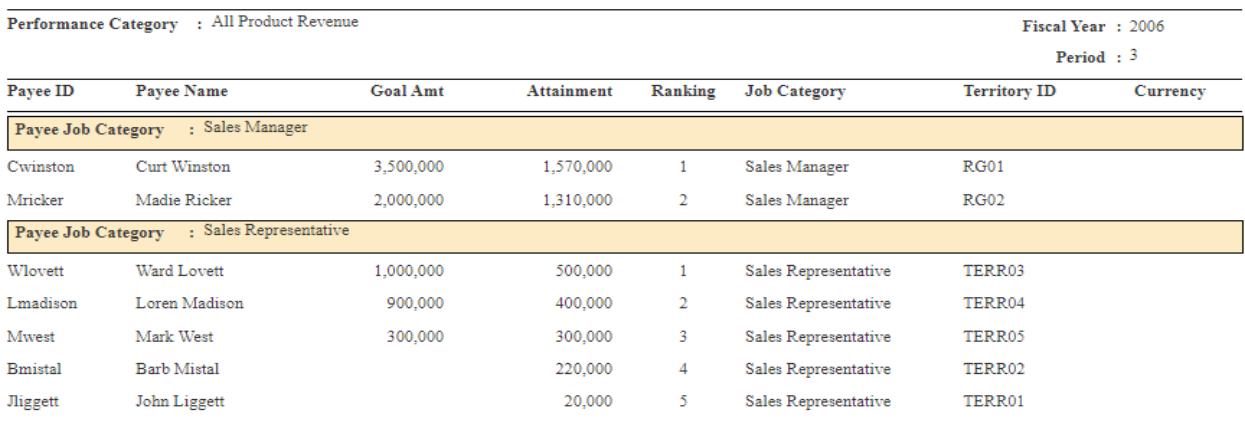